# **FundCount**

# TECHNICAL DATASHEET

# **IT Infrastructure Guidelines**

FundCount can be deployed on-premises, in private cloud, or as a fully managed solution hosted by Digital Edge. The IT infrastructure guidelines below apply to FundCount core software and addon modules deployed on-premises or in a private cloud.

FundCount operates in a three-tier architecture: database server, application server, and client interface. All tiers can run on the same server or computer. Usually, the database server and the application server run on the same hardware. The database server may optionally include Orient DB, which helps the application server optimize large amounts of data (thousands of trades per day). For very large installations, FundCount will assist you with hardware configuration.

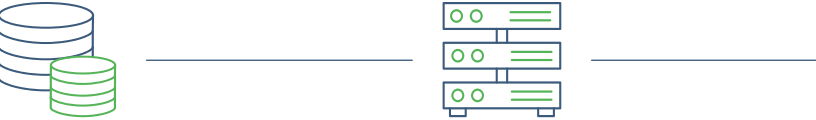

**Database Server (Oracle MySQL)** Stores and manages accounting and system data

## **Server minimum hardware requirements**

**Server recommended hardware requirements** **Application Server (written in Java)** Retrieves

and processes data

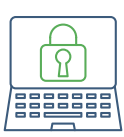

**Client Interface** Allows users to enter transactions and generate reports

In most cases, you can combine the database server and the application server on a single computer with the following specifications:

- Quad-core CPU
- 8 GB RAM
- 100+ GB SSD
- We recommend the following hardware for large databases with many transactions, objects, and investments accumulated over several years:
- Six-core CPU running at 3+ GHz
- 32 GB RAM (30 GB allocated to FundCount)
- 250+ GB SSD

Please note: each user who accesses FundCount through a web browser will consume ~1 GB RAM on the server.

### **Server operating system options**

**Additional recommendations to gain better performance**

Modern 64-bit Windows (Windows Server 2016, 2019, or even Windows 10) or Linux operating systems are supported. MacOS is not supported for server installation.

To enable FundCount to run faster, install it directly on the server hardware instead of a virtual machine. Virtualized environments can slow processing and impact performance, particularly with applications like FundCount that consume a lot of CPU and disk resources.

#### **Workstation considerations**

- FundCount can be accessed via Chrome or other modern web browsers no installation required.
- FundCount can also be accessed via FundCount Thin Client by installing Java Runtime Environment; the latest version of FundCount Thin Client will be installed automatically from your server.
- $\cdot$  The workstation does not need to be connected to the internet  $-$  it can be on your local area network (LAN) without internet access.
- FundCount Thin Client requires ~1 GB of RAM allocated on your computer.

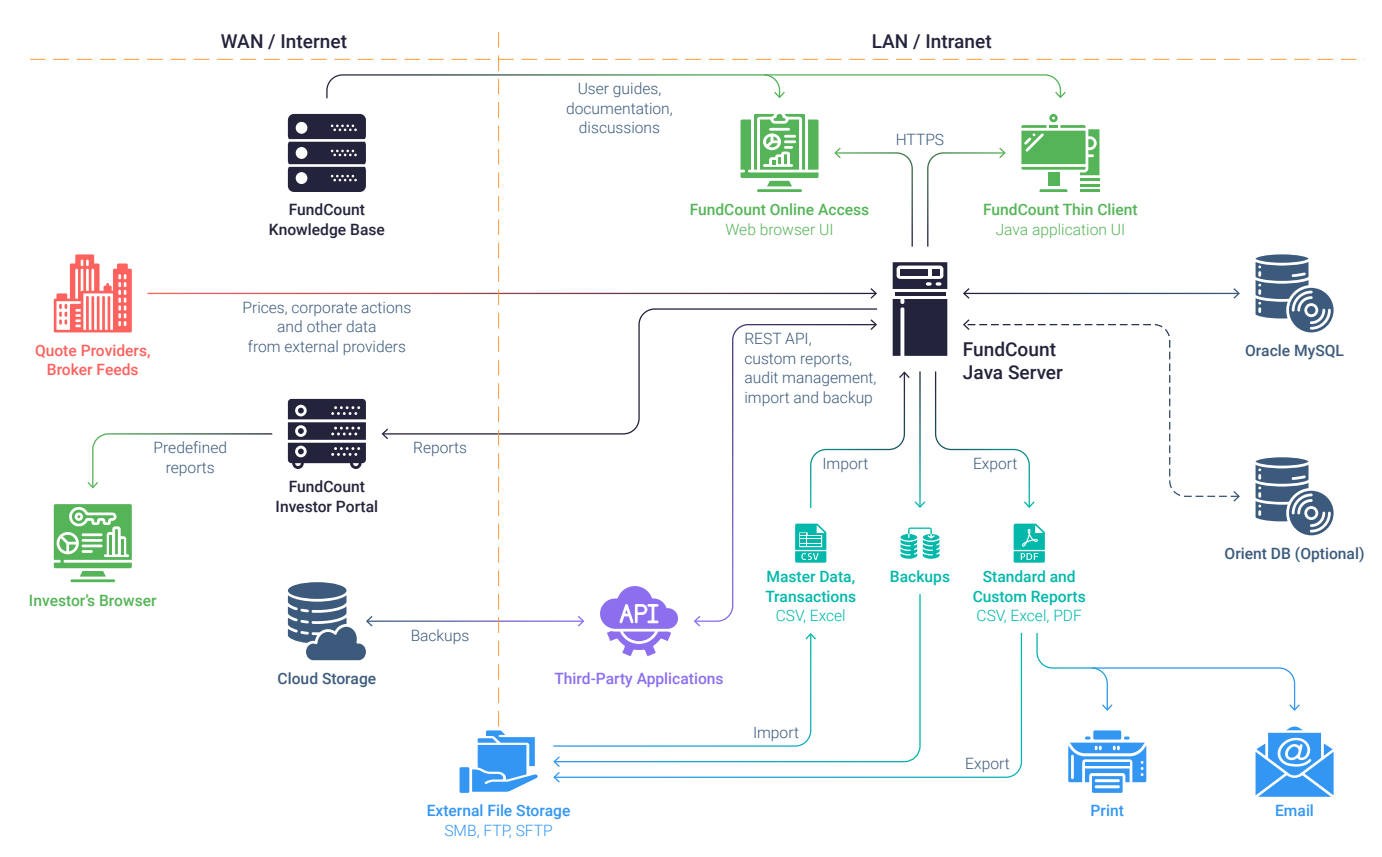

#### **FundCount network and communication diagram**

[fundcount.com](https://fundcount.com)

Boston — Toronto — Barbados — Dubai — Singapore +1 617-586-3365 +61 2-8320-0830 +41 43-215-57-80 +44 0 7507-641-036 +65 6813-2470